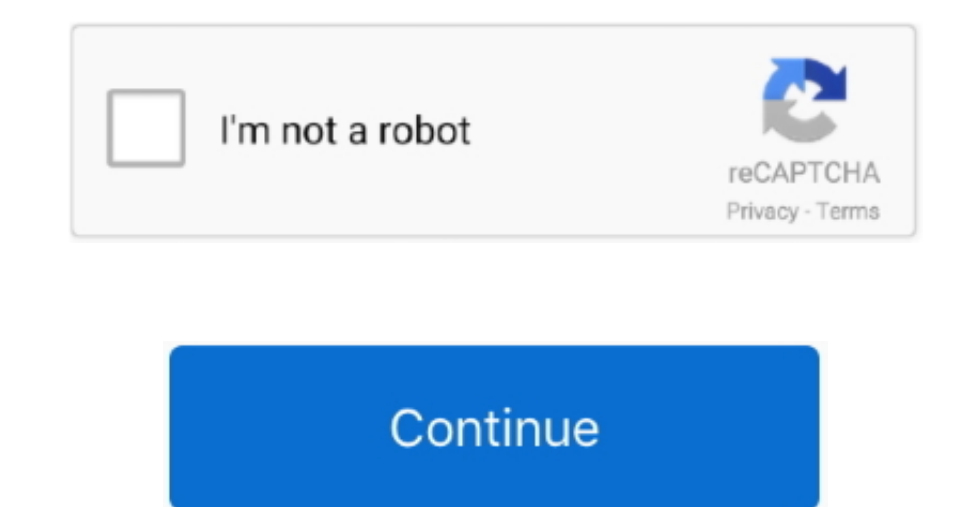

 $\overline{1/2}$ 

## **Imerge Pro Remove Background From Image**

Remove background from image online using just four steps When it comes to removing backgrounds from images, you used to have to cut it out by hand.. Isolating the subject of an image and removing the background from a pho tried 'Clipping Magic' for remove background? This is an alternative or clipping magic clone but free.. Remove Background From Image Online For step by Step Video Tutorial on Background Removal, watch How to Remove Backgro cutting an image out by hand and learn how to remove the background from a photo.

e10c415e6f